## METODO SIMPLEX EN FORMATO DE TABLA ´

Para poder aplicar el método simplex en formato tabular tenemos que trabajar con una tabla que tenga las siguientes características:

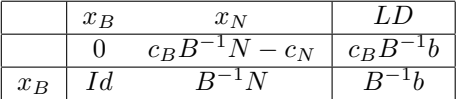

Donde  $B^{-1}b \geq 0$ .

Al igual que en el método del simplex, si la solución básica factible de la tabla no es óptima hay que encontrar otra tabla con las mismas características, pero con mejor costo. Este proceso se denomina pivoteo.

## PIVOTEO

Dada una tabla no óptima podemos determinar directamente una variable que sale de la base,  $x_r$ , y otra variable que entra en la base,  $x_k$ . Se pivotea sobre el elemento  $y_{rk}$  como sigue:

**Paso 1:** Dividir la fila r, fila en la que está  $x_r$ , por  $y_{rk}$ :

$$
\tilde{f}_r = f_r / y_{rk}
$$

Ésta va a ser la nueva fila de  $x_k$ .

**Paso 2:** Para cada fila  $i$   $(i = 1, ..., m$  e  $i \neq r)$ , actualizar dicha fila sumándole la nueva fila r multiplicada por  $-y_{rk}$ :

$$
\tilde{f}_i = f_i - y_{ik}\tilde{f}_r, \qquad i = 1, \dots, m, \quad i \neq r
$$

Paso 3: Se actualiza la fila 0, sumándole la nueva fila r multiplicada por  $-(z_k - c_k)$ :

$$
\tilde{f}_0 = f_0 - (z_k - c_k)\tilde{f}_r
$$